# **QGIS Application - Bug report #8381**

# **marker line makes qgis crash**

*2013-07-29 01:04 PM - Giovanni Manghi*

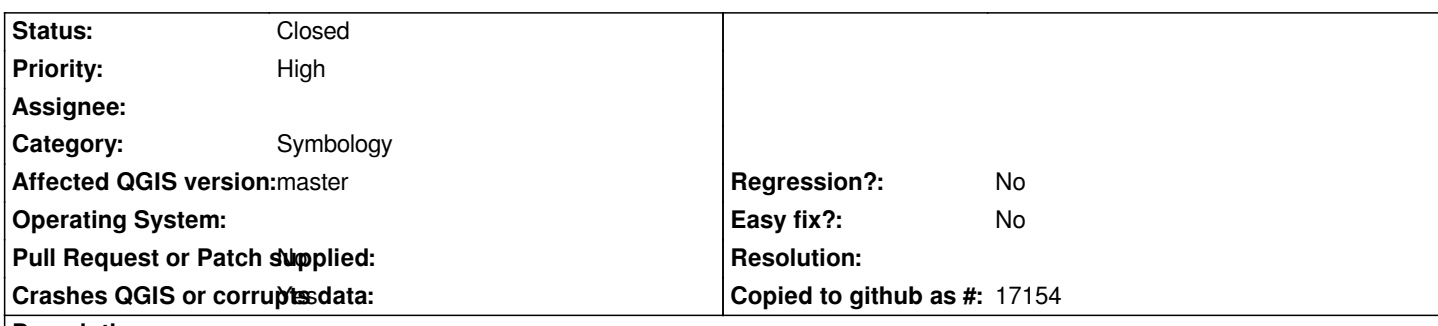

## **Description**

*If I try to use a marker line symbol in order to replicate the same kind of symbology that the "line decoration" does, then qgis crashes, both master and 1.8.*

*I attach a sample data (one of the various I tested) and screenshots of the style settings in order to replicate the issue. Tested on both Linux and Windows.*

*giovanni@sibirica ~ \$ qgis Warning: loading of qt translation failed [/usr/share/qt4/translations/qt\_en\_US] Warning: QFont::setPointSize: Point size <= 0 (0), must be greater than 0 Warning: QFont::setPointSize: Point size <= 0 (0), must be greater than 0 Fatal: QGIS died on signal 11 Stacktrace (piped through c++filt): /usr/bin/qgis.bin(dumpBacktrace()+0x6e)[0x4e80de] /usr/bin/qgis.bin(myMessageOutput(QtMsgType, char const\*)+0x88)[0x4e81e8] /usr/lib/x86\_64-linux-gnu/libQtCore.so.4(qt\_message\_output(QtMsgType, char const\*)+0x2e)[0x7ffe3c45c41e] /usr/lib/x86\_64-linux-gnu/libQtCore.so.4(+0x718bf)[0x7ffe3c45c8bf] /usr/lib/x86\_64-linux-gnu/libQtCore.so.4(qFatal(char const\*, ...)+0x94)[0x7ffe3c45ca64] /lib/x86\_64-linux-gnu/libc.so.6(+0x364a0)[0x7ffe398f74a0] /usr/lib/libqgis\_core.so.1.9.0(QgsMarkerLineSymbolLayerV2::renderPolylineCentral(QPolygonF const&, QgsSymbolV2RenderContext&)+0x50)[0x7ffe3d3e9df0] /usr/lib/libqgis\_core.so.1.9.0(QgsMarkerLineSymbolLayerV2::renderPolyline(QPolygonF const&, QgsSymbolV2RenderContext&)+0x34e)[0x7ffe3d3ed15e] /usr/lib/libqgis\_core.so.1.9.0(QgsLineSymbolLayerV2::renderPolygonOutline(QPolygonF const&, QList<QPolygonF>\*, QgsSymbolV2RenderContext&)+0x81)[0x7ffe3d3ce721] /usr/lib/libqgis\_core.so.1.9.0(QgsFillSymbolV2::renderPolygon(QPolygonF const&, QList<QPolygonF>\*, QgsFeature const\*, QgsRenderContext&, int, bool)+0x19c)[0x7ffe3d3c9c2c] /usr/lib/libqgis\_core.so.1.9.0(QgsFeatureRendererV2::renderFeatureWithSymbol(QgsFeature&, QgsSymbolV2\*, QgsRenderContext&, int, bool, bool)+0x3ef)[0x7ffe3d412fcf] /usr/lib/libqgis\_core.so.1.9.0(QgsFeatureRendererV2::renderFeature(QgsFeature&, QgsRenderContext&, int, bool, bool)+0x60)[0x7ffe3d4132b0] /usr/lib/libqgis\_core.so.1.9.0(QgsVectorLayer::drawRendererV2(QgsFeatureIterator&, QgsRenderContext&, bool)+0x1c3)[0x7ffe3d5ce8b3] /usr/lib/libqgis\_core.so.1.9.0(QgsVectorLayer::draw(QgsRenderContext&)+0x305)[0x7ffe3d5dc8d5] /usr/lib/libqgis\_core.so.1.9.0(QgsMapRenderer::render(QPainter\*, double\*)+0xa9a)[0x7ffe3d52139a] /usr/lib/libqgis\_gui.so.1.9.0(QgsMapCanvasMap::render()+0x103)[0x7ffe3cf4e9d3] /usr/lib/libqgis\_gui.so.1.9.0(QgsMapCanvas::refresh()+0x51d)[0x7ffe3cf4927d] /usr/lib/libqgis\_gui.so.1.9.0(QgsMapCanvas::wheelEvent(QWheelEvent\*)+0x1d9)[0x7ffe3cf4ce69] /usr/lib/x86\_64-linux-gnu/libQtGui.so.4(QWidget::event(QEvent\*)+0xec4)[0x7ffe3b939984] /usr/lib/x86\_64-linux-gnu/libQtGui.so.4(QFrame::event(QEvent\*)+0x26)[0x7ffe3bcf93b6]*

*/usr/lib/x86\_64-linux-gnu/libQtGui.so.4(QGraphicsView::viewportEvent(QEvent\*)+0x7b)[0x7ffe3bf23b2b] /usr/lib/x86\_64-linux-gnu/libQtCore.so.4(QCoreApplicationPrivate::sendThroughObjectEventFilters(QObject\*, QEvent\*)+0x88)[0x7ffe3c566028] /usr/lib/x86\_64-linux-gnu/libQtGui.so.4(QApplicationPrivate::notify\_helper(QObject\*, QEvent\*)+0x7f)[0x7ffe3b8e885f] /usr/lib/x86\_64-linux-gnu/libQtGui.so.4(QApplication::notify(QObject\*, QEvent\*)+0x970)[0x7ffe3b8edf70] /usr/lib/libqgis\_core.so.1.9.0(QgsApplication::notify(QObject\*, QEvent\*)+0x96)[0x7ffe3d477236] /usr/lib/x86\_64-linux-gnu/libQtCore.so.4(QCoreApplication::notifyInternal(QObject\*, QEvent\*)+0x8c)[0x7ffe3c565e9c] /usr/lib/x86\_64-linux-gnu/libQtGui.so.4(+0x238932)[0x7ffe3b955932] /usr/lib/x86\_64-linux-gnu/libQtGui.so.4(+0x24be6d)[0x7ffe3b968e6d] /usr/lib/x86\_64-linux-gnu/libQtGui.so.4(QApplication::x11ProcessEvent(\_XEvent\*)+0xdce)[0x7ffe3b967bae] /usr/lib/x86\_64-linux-gnu/libQtGui.so.4(+0x2740d2)[0x7ffe3b9910d2] /lib/x86\_64-linux-gnu/libglib-2.0.so.0(g\_main\_context\_dispatch+0x133)[0x7ffe38423d53] /lib/x86\_64-linux-gnu/libglib-2.0.so.0(+0x480a0)[0x7ffe384240a0] /lib/x86\_64-linux-gnu/libglib-2.0.so.0(g\_main\_context\_iteration+0x34)[0x7ffe38424164]* /usr/lib/x86\_64-linux-gnu/libQtCore.so.4(QEventDispatcherGlib::processEvents(QFlags<QEventLoop::ProcessEventsFlag>)+0x6f)[0x7ffe3c5 *f)[0x7ffe3c5953bf] /usr/lib/x86\_64-linux-gnu/libQtGui.so.4(+0x273d5e)[0x7ffe3b990d5e] /usr/lib/x86\_64-linux-gnu/libQtCore.so.4(QEventLoop::processEvents(QFlags<QEventLoop::ProcessEventsFlag>)+0x32)[0x7ffe3c564c82] /usr/lib/x86\_64-linux-gnu/libQtCore.so.4(QEventLoop::exec(QFlags<QEventLoop::ProcessEventsFlag>)+0xf7)[0x7ffe3c564ed7] c564c82] /usr/lib/x86\_64-linux-gnu/libQtCore.so.4(QEventLoop::exec(QFlags<QEventLoop::ProcessEventsFlag>)+0xf7)[0x7ffe3c564ed7] /usr/lib/x86\_64-linux-gnu/libQtCore.so.4(QCoreApplication::exec()+0x87)[0x7ffe3c569f67] /usr/bin/qgis.bin(main+0x229e)[0x4e3cfe] /lib/x86\_64-linux-gnu/libc.so.6(\_\_libc\_start\_main+0xed)[0x7ffe398e276d] /usr/bin/qgis.bin[0x4e7c11] Aborted (core dumped)* **Related issues:** *Related to QGIS Application - Bug report # 8379: Symbology: Get rid of duplic...* **Closed 2013-07-29**

# **Associated revisions**

#### **Revision b54b31e9 - 2013-07-30 10:29 AM - Matthias Kuhn**

*[symbology] Markerline does not crash on empty lines (Fix #8381)*

#### **History**

## **#1 - 2013-07-30 01:29 AM - Matthias Kuhn**

*- Status changed from Open to Closed*

*Fixed in changeset commit:"b54b31e98b5a99bafd3d2b386e14e4ca94f2b42a".*

#### **#2 - 2013-07-30 01:44 AM - Andreas Neumann**

*Thank you Matthias for fixing the bug so quickly!*

*Andreas*

**Files**

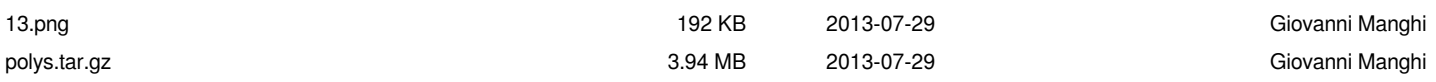